Refined GitHub For Firefox Crack Free Download (Latest)

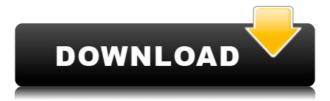

# Refined GitHub For Firefox Crack With Product Key Free 2022 [New]

Straightforward deployment and instant access to your GitHub login and repository Although the demeanor of working with GitHub can sometimes be guite meandering and complex, this is surely not the case with this extension. Featuring a simple installation process, which doesn't require any special steps, it's ready to work in no time. Clicking the extension's icon will prompt the GitHub login screen, or, if users are already in a session, their respective repository. For the untrained eye, the refined GitHub might not be all that different, but the essence of the changes lies in the details, which we will cover next. Subtle changes from the standard GitHub functionality, which can make a world of difference, even for the non-initiated This successful attempt at optimizing GitHub experience and handling results in users having the ability to tweak the way they interact with the platform, the way contents are being displayed, formatting, or even mark issues or pull requests as unread. Furthermore, just like its Chrome counterpart, the extension adds a useful 'Releases' tab for all the repositories and provides guick editing through a dedicated button. User avatars will be available in 'Reactions' and one can even perform repositories comparisons, thanks to the on-screen, 'Compare' feature. In terms of formatting, differences can now be visualized without the annoying whitespace changes and even the news feed automatically expands when users scroll down. These few changes are just some of the many, which are presented on the extension's page. Enhance your GitHub interaction and overall experience with this handy Firefox extension When efficiency is important for GitHub users who prefer to run their business on Firefox, this extension can prove really valuable. Taking the most essential features and expanding them with even more functionality, it manages to overcome some of the most common issues users keep struggling with, and yields an improved, effective and fun GitHub experience. by Know The Author Whether you are a programmer, designer, or simply a "power user", chances are that you've used GitHub to share, collaborate, and learn at some point in the past. GitHub's simplicity, quick deployment, and intuitive interface are simply outstanding when it comes to the software that facilitates collaboration among developers. The Problem GitHub is a fantastic platform that has been around for several years now, having served the world of open source developers guite well. There are a lot of reasons why people use GitHub and those range from collaborative development,

## Refined GitHub For Firefox Crack+ Download

Customize and automatize your browser actions with macros. Quickly run macros to perform different actions by

accessing the keyboard and mouse shortcuts (e.g. Backspace, Ctrl+S, Ctrl+W, etc). Store frequently used Macros. Automatize more of your browser actions with a Macros Library. General Description: Speed up your browsing and work with the custom keyboard shortcuts, ready to use any time and anywhere. Easily run your favorite macros and use the keyboard shortcuts to access your files or websites faster. Create, edit, or remove your own custom macros easily to get things done the way you want. Create a Macro. Create a Macro by using the predefined keyboard shortcuts or by typing a text. Run a Macro, Run a Macro by pressing a keyboard shortcut or by typing text. Remove a Macro. Remove a Macro by pressing a keyboard shortcut or by typing text. Macros Archive. Locate any Macro or delete a Macro directly from the Macros Archive. Manage Your Macros. Add, edit, or remove a Macro from the Macros Library. Create a new Macro from File. Create a new Macro by choosing a macro file. Support: All popular web browsers: Mozilla Firefox, Google Chrome, Opera, Safari. Keyboard shortcuts: Control, Shift, Alt. Installing: Drag and drop the extension file into your browser or click the Extension button in the address bar to install the extension. Using: Press any key combination to run a macro or press the keyboard shortcut (by pressing the "Alt" key) to run a macro. More: Changelog: Version 1.0.0 (07/18/2016) Initial Release. Version 1.0.1 (09/20/2016) Fixed a minor issue that caused a macro to be removed when the macro was renamed in the Macros Library. Version 1.1.0 (10/17/2016) The Custom Theme and Xmacro file now works with all keyboard shortcuts (previously did not work with Ctrl+W). Version 1.1.1 (10/20/2016) Sorting of Macros in the Macros Library has been improved. Version 1.1.2 (10/24/2016) Fixed a minor issue where the \$\phi\$ 2edc1e01e8

## **Refined GitHub For Firefox Crack (2022)**

The regular GitHub has some useful features, but you may want more. With this extension you can tweak the default experience by bringing more. Subtle changes from the standard GitHub functionality, which can make a world of difference, even for the non-initiated For users who don't know any better and are eager to adopt GitHub, this extension can be a huge benefit. It offers an effective, optimized and efficient browsing experience, one that doesn't force users to take a step out of their comfort zone. This is definitely a notable Firefox add-on for any avid GitHub user. Chrome extension (for GitHub.com) version history: N/A. General remarks: Best compatibility for Firefox 48 and up. Requires JavaScript. HERE users on their GitHub homepage. User comments: N/A. A quick reminder before the release of Windows 7 and 8, all the changes and features that have been introduced since the last update. Please don't forget to fill up the survey to send feedback to Microsoft regarding the Windows 10. New features • 3D touch support - Windows 8.1 devices such as the Surface Book 2 now support 3D touch, giving users the ability to control their devices with a gesture. • Edge browser -Microsoft Edge has become the default browser for Windows 10. You can now install and uninstall it easily from the "Programs" and "Uninstall a program" options. • Dark mode - Windows 10 now allows users to toggle between light and dark theme options. • Notification center - Windows 10 now offers the Notification center. It comes with options to snooze, silence, and open a notification. • Windows Store - Starting from Windows 10 version 1803 (Anniversary Update), it is possible to browse, search, and install apps from the Windows Store. • Cortana - Cortana is the "digital assistant" of Windows 10. It is available in multiple languages and allows users to interact with their devices, for example, by asking "what's up" or checking weather reports. • Windows Defender - Windows Defender now offers the ability to scan your files for viruses, as well as the ability to clean your files. • Windows Store - Starting with Windows 10, you can now update Windows apps and Games on your Windows 10 PC. Apps and games can be updated through the Store or the app itself. • Windows

https://techplanet.today/post/kitab-sullam-taufigpdf

https://techplanet.today/post/full-hot-photoshop-plugin-av-bros-page-curl-pro-v-22-portable

 $\underline{https:/\!/reallygoodemails.com/9rutesgeozo}$ 

https://reallygoodemails.com/linoscepi

https://techplanet.today/post/ptlens-89-serial-key

https://joyme.io/primspecgruesu

https://techplanet.today/post/wargame-red-dragon-cheat-codes-link

https://joyme.io/consdeukimmi

 $\underline{https://techplanet.today/post/hd-online-player-khamoshiyan-hindi-720p-free-download-best}$ 

https://jemi.so/pdf-to-urdu-text-converter-free-link-download

https://joyme.io/crepexagmo https://tealfeed.com/download-eternal-hour-golden-hour-rargolkes-xaazm

#### What's New in the?

Updated to be a superior browser extension, Refined GitHub is a full-featured application that provides the ability to interact with GitHub through a consistent interface in a friendly manner. Review: This is a fantastic extension for using GitHub! Using it is so easy, because of the way it makes it so easy to use GitHub. It's just that good! Yama Nangmaya Author at 2013-12-28 03:33:00 Refined GitHub delivers all the features you need for managing your GitHub repositories in an intuitive and consistent interface. Tirasshee Author at 2013-12-26 02:27:00 This is a great browser extension and is worth getting. It allows you to view, sync and organize your repositories from a single browser window. This makes it easy to switch between repositories. You can view what issues are associated with a particular repository, view the history of issues and pull requests, and easily share and view the files in a repository. It integrates with Git for Windows, so you can create, edit and share pull requests in the same way as you would in the command line. It integrates with Atlassian Jira and Confluence to make it easy to work with both products. Most importantly, it's easy to use. You can install the extension without setting it up and configure it to suit your needs, and it is very easy to use the extension even if you are not familiar with GitHub. It's great that Refined GitHub now has a Chrome version as well, which makes it even easier to use. It works with GitHub, Bitbucket and GitLab. There are a number of other GitHub extensions for other browsers, but they are all basically the same as Refined GitHub, so if you already use Refined GitHub, you will have a very similar experience with those other extensions. A fully featured extension that offers all the features you would expect from a GitHub browser extension, with a single, intuitive interface and helpful extra features. View, sync, and organize repositories. Create and edit pull requests. Share issues and pull requests. Preview, merge, and comment on files. View the contents of a repository and its branches. View a repository's history, contributors, and branch status. View a repository's issues and pull requests. Browse the repository and file history. View an issue's and pull request's activity. View, comment on, and send messages to issues and pull requests. View, comment on, and star issues. View, comment on, and assign labels to issues. Integrate with Jira and Confluence. View the contents of a repository and its branches, as well as issue and pull request comments. Update to be a superior Firefox extension, Ref

# **System Requirements For Refined GitHub For Firefox:**

Processor: 2.0 GHz or faster Memory: 4 GB RAM Graphics: 2 GB VRAM DirectX: Version 11 Hard Drive: 20 GB available space Recommended: Nvidia GTX 960 or better Save Data: Do not overwrite existing saves in game storage. What can I do to improve the game? We're working hard to ensure that Titanfall 2 delivers the perfect experience to our players. We listen to feedback from our players and are continuously improving the game. If you feel the game is

https://w3junkie.com/2022/12/12/visual-line-editor-crack-mac-win-2022/

https://thuochaytribenh.com/thinking2d-crack-activation-final-2022/

https://fedeperezmanetti.com/wp-content/uploads/2022/12/Cool Edit Pro.pdf

https://www.moskyshop.com/wp-content/uploads/2022/12/chaward.pdf

https://acorazar.com/wp-content/uploads/Meeting-Cost-Clock-for-Windows-8.pdf

 $\underline{https://mainemadedirect.com/wp\text{-}content/uploads/2022/12/BMI\text{-}Calculator\text{-}Crack\text{-}Patch\text{-}With\text{-}Serial\text{-}Key\text{-}Latest.p}} \ df$ 

https://yahwehtravels.com/ganda-removal-tool-crack-april-2022/

https://danapurians.com/pdf-task-killer-crack-april-2022/

https://jovenesvip.com/wp-content/uploads/2022/12/Diomedes-IRC.pdf

http://mitnurulamalparang.com/?p=636